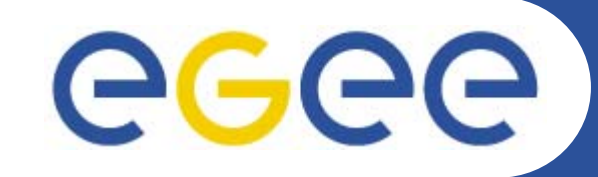

# **The EGEE Digital Library and NA3 Editorial Task Force**

*Mike Mineter*

*Training Outreach and Education University of Edinburgh, UK*

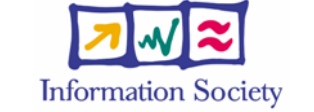

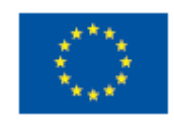

**www.eu-egee.org**

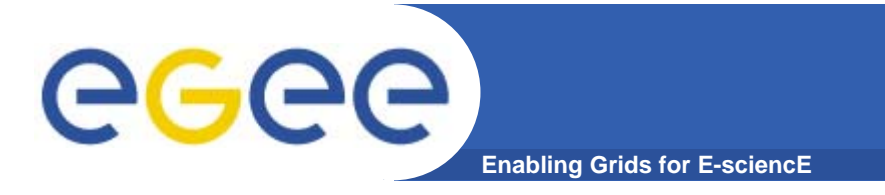

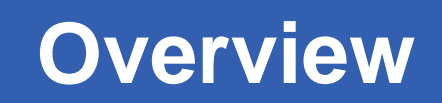

- $\bullet$ **The EGEE Digital Library and associated initiatives**
- $\bullet$ **Using the EGEE Digital Library**

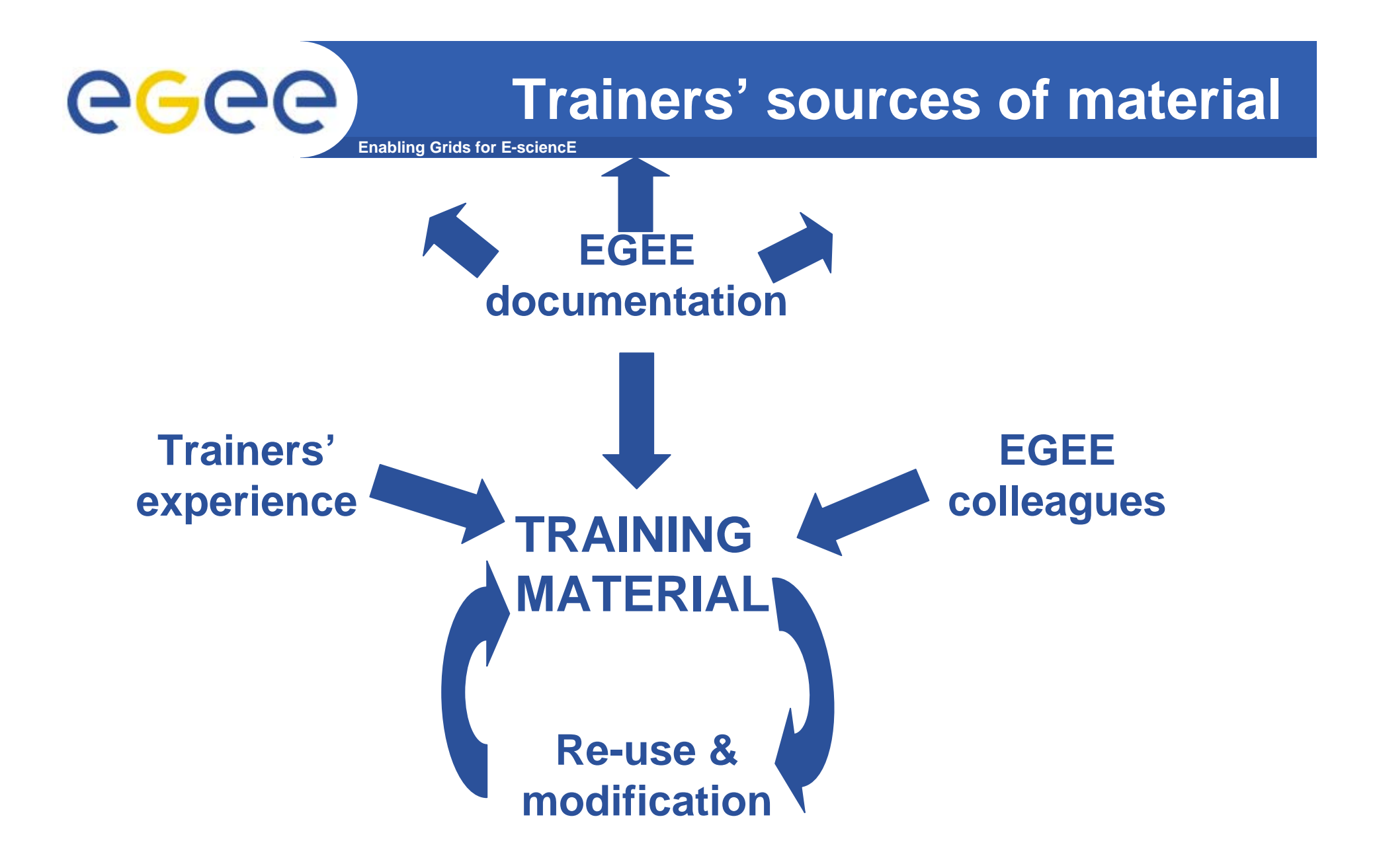

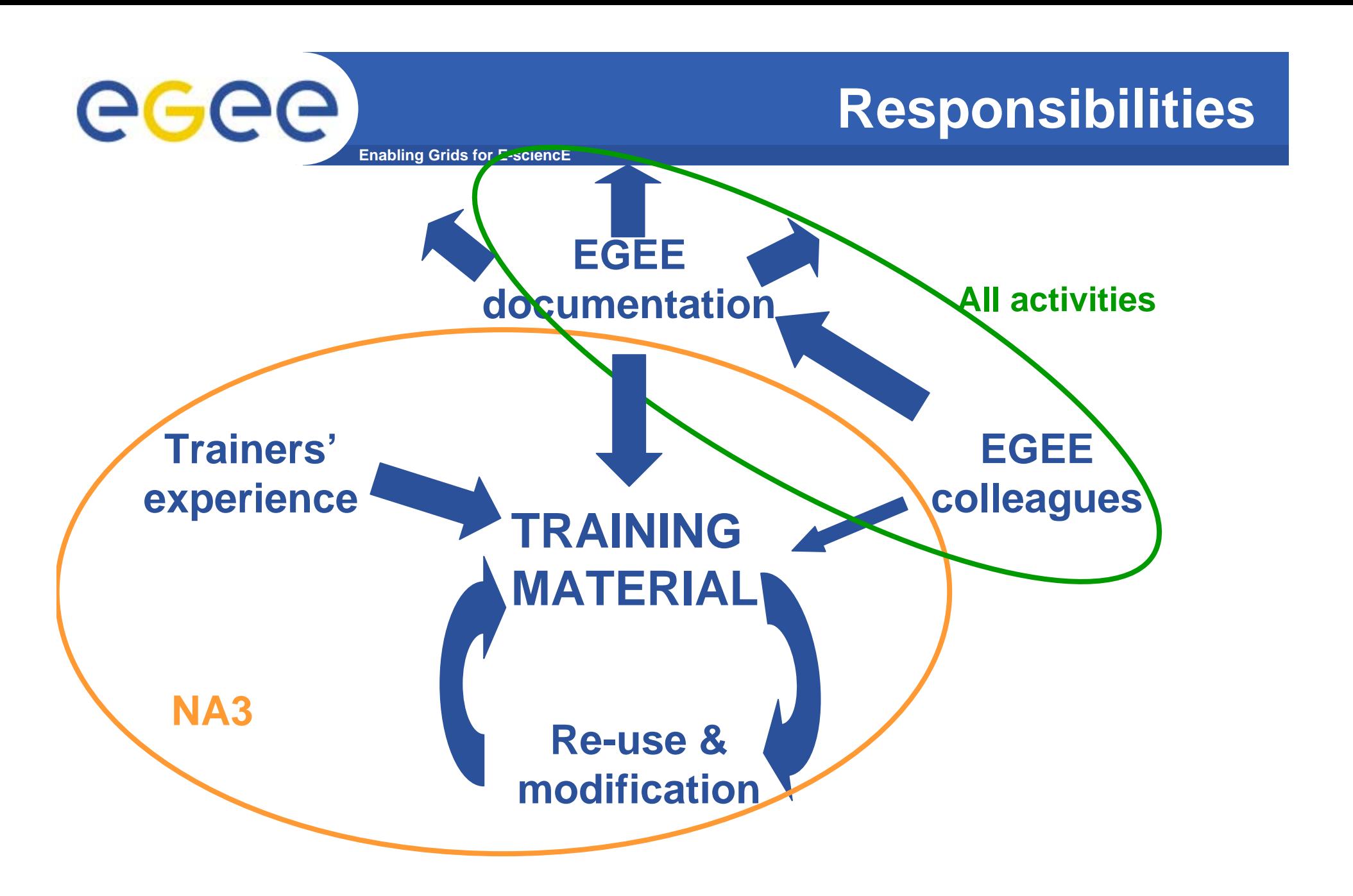

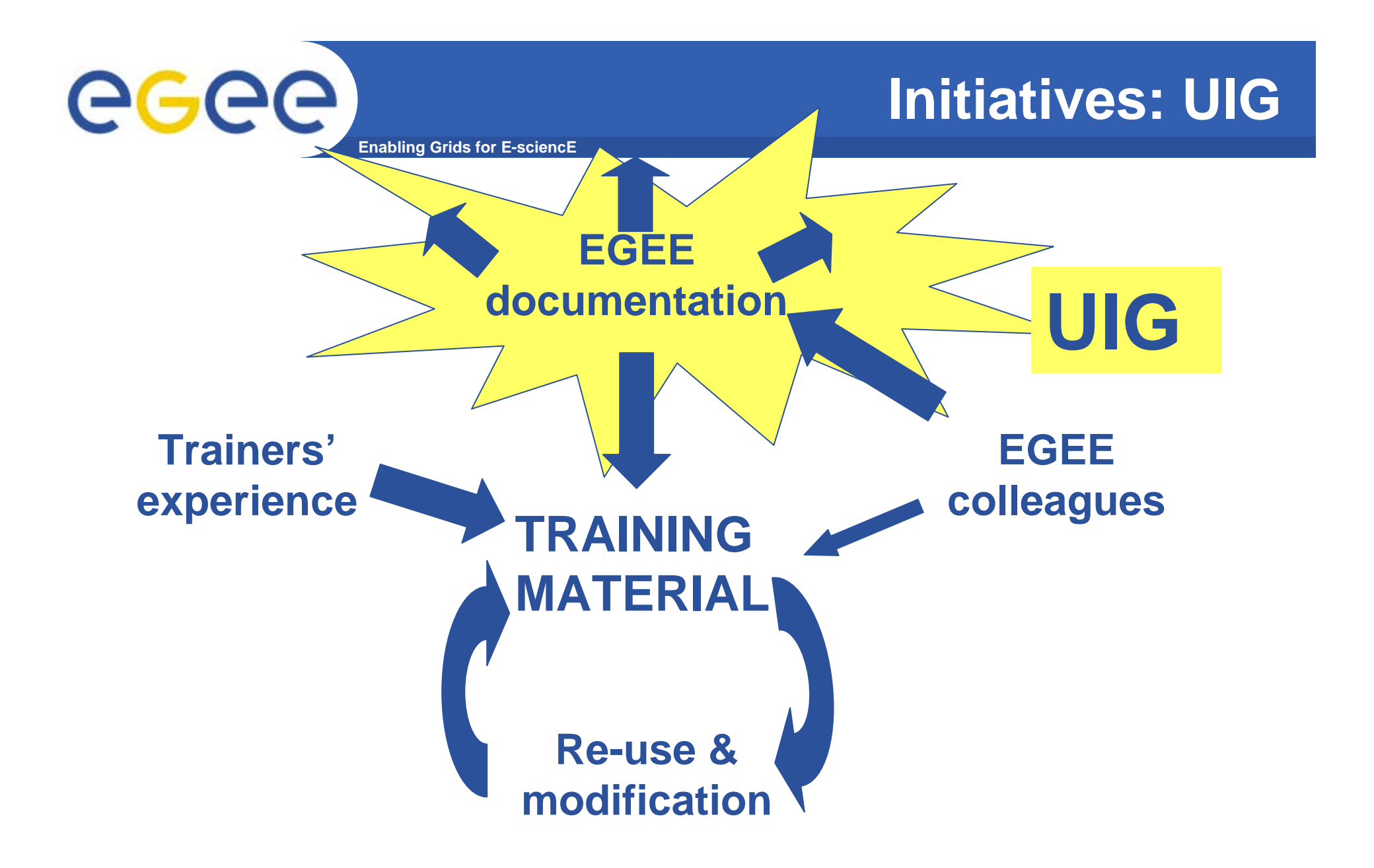

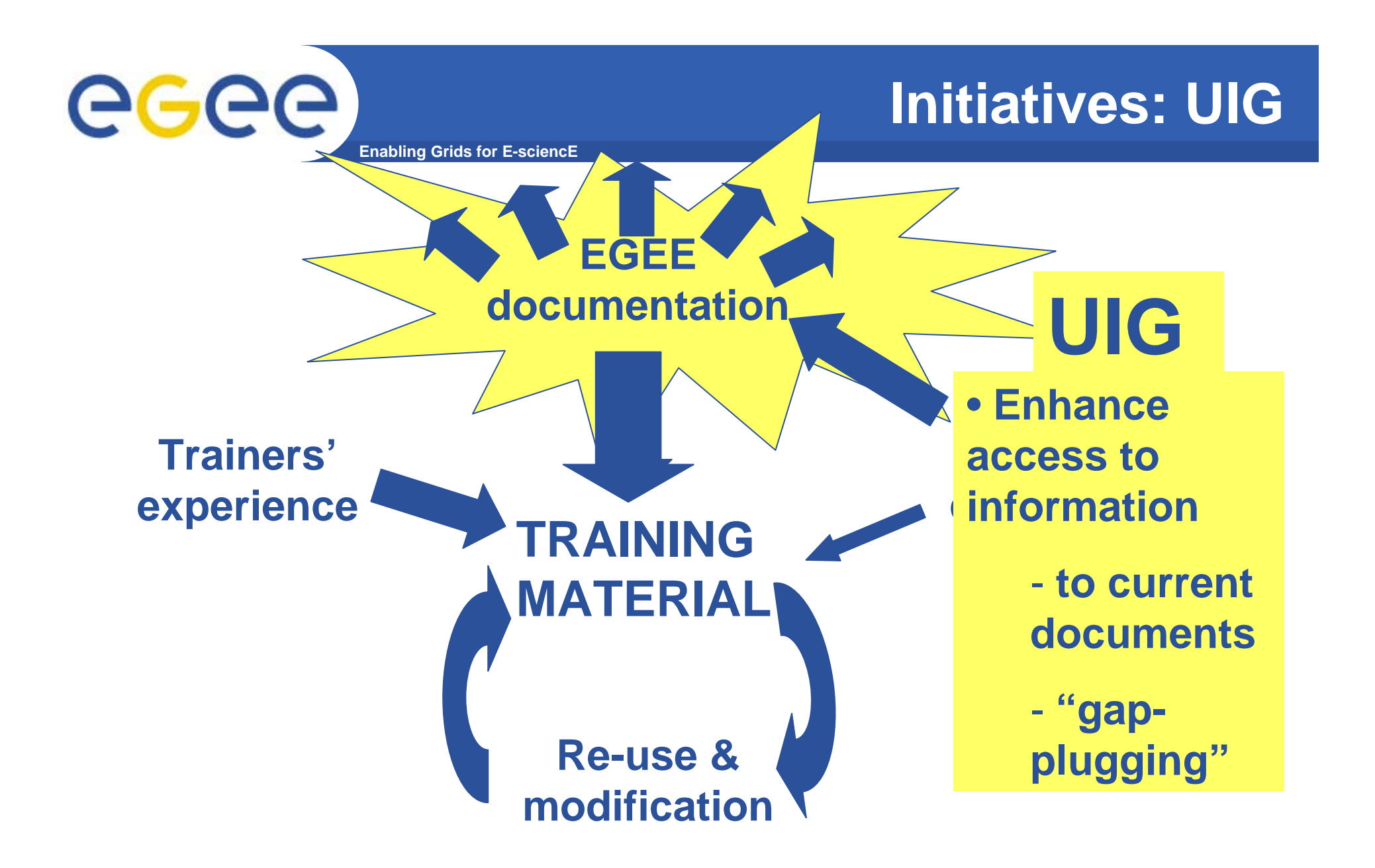

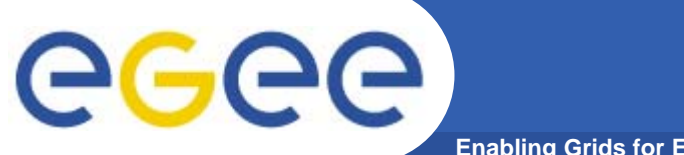

#### **Initiatives – EGEE Library**

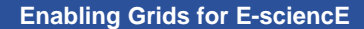

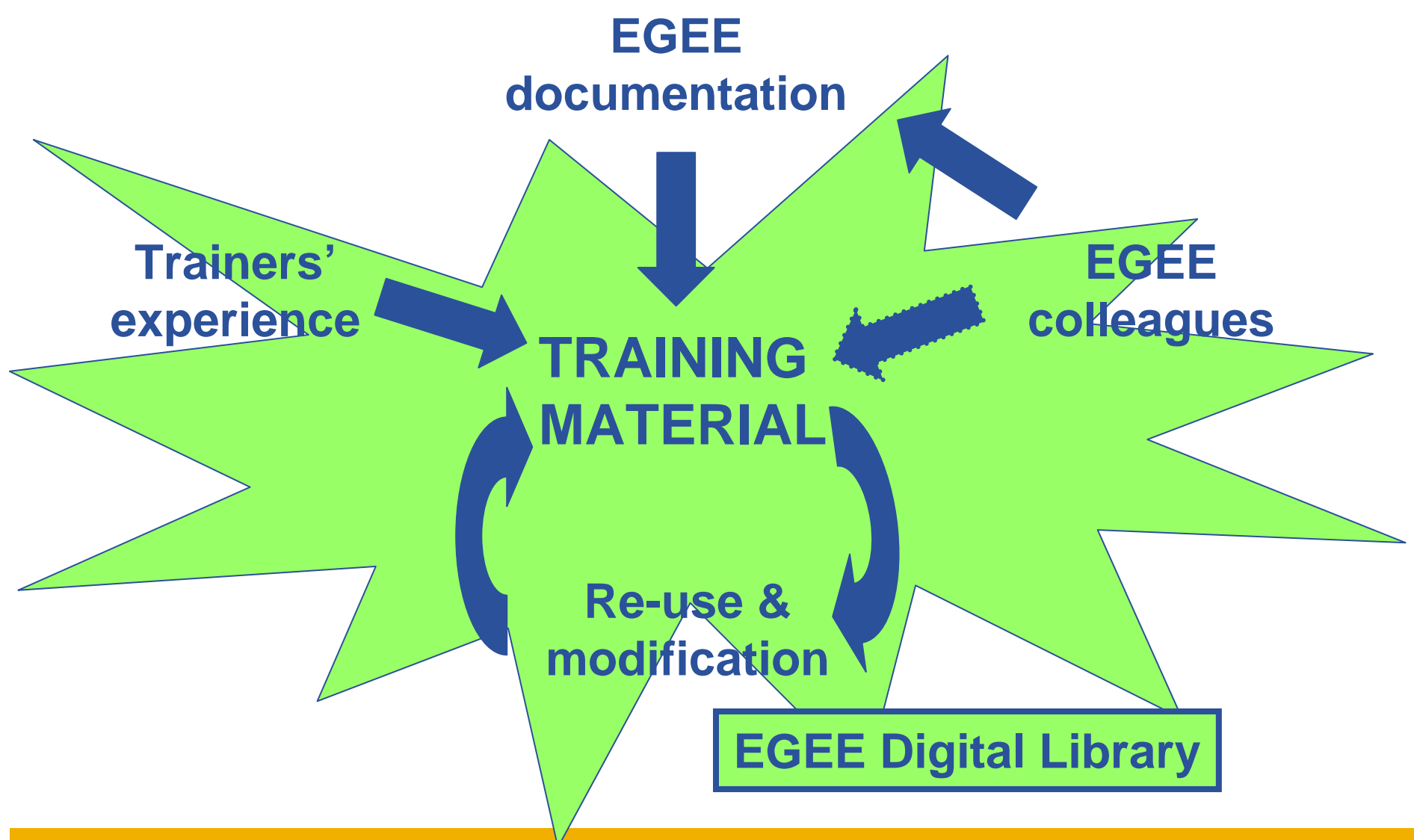

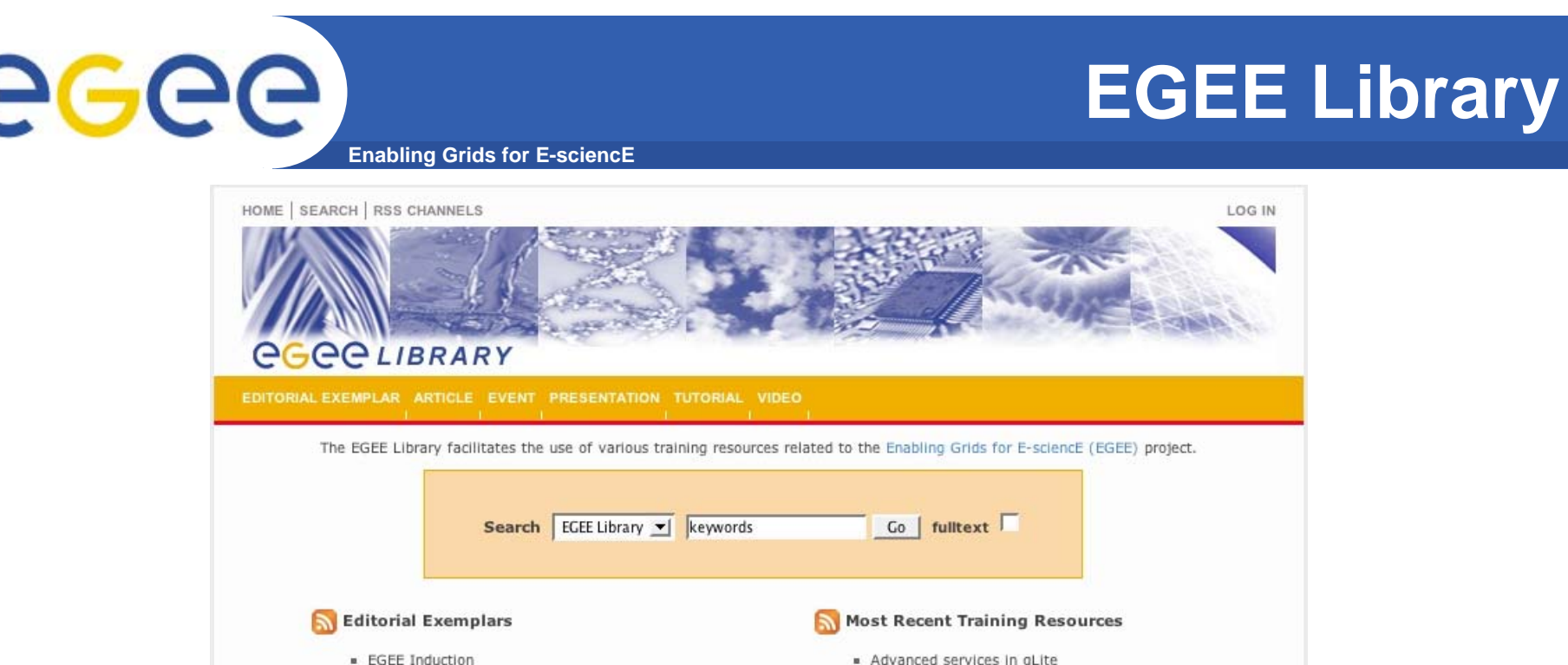

Advanced services in oil ite

- • **Open to everyone for search, retrieval, linking**  http://egee.lib.ed.ac.uk
- • **Its impact depends on whether:**
	- NA3 members add material
	- NA3 + Others add comments on that material
- •**Also accessible via web services - by negotiation**
- • **Based on Fedora open source repository and international standards**

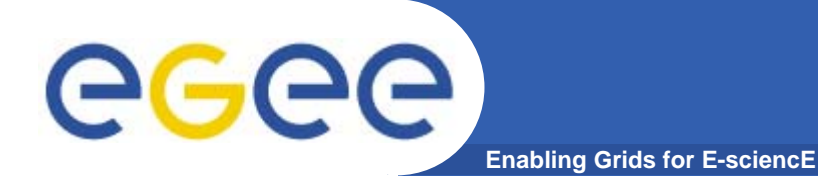

**New initiatives - ETF**

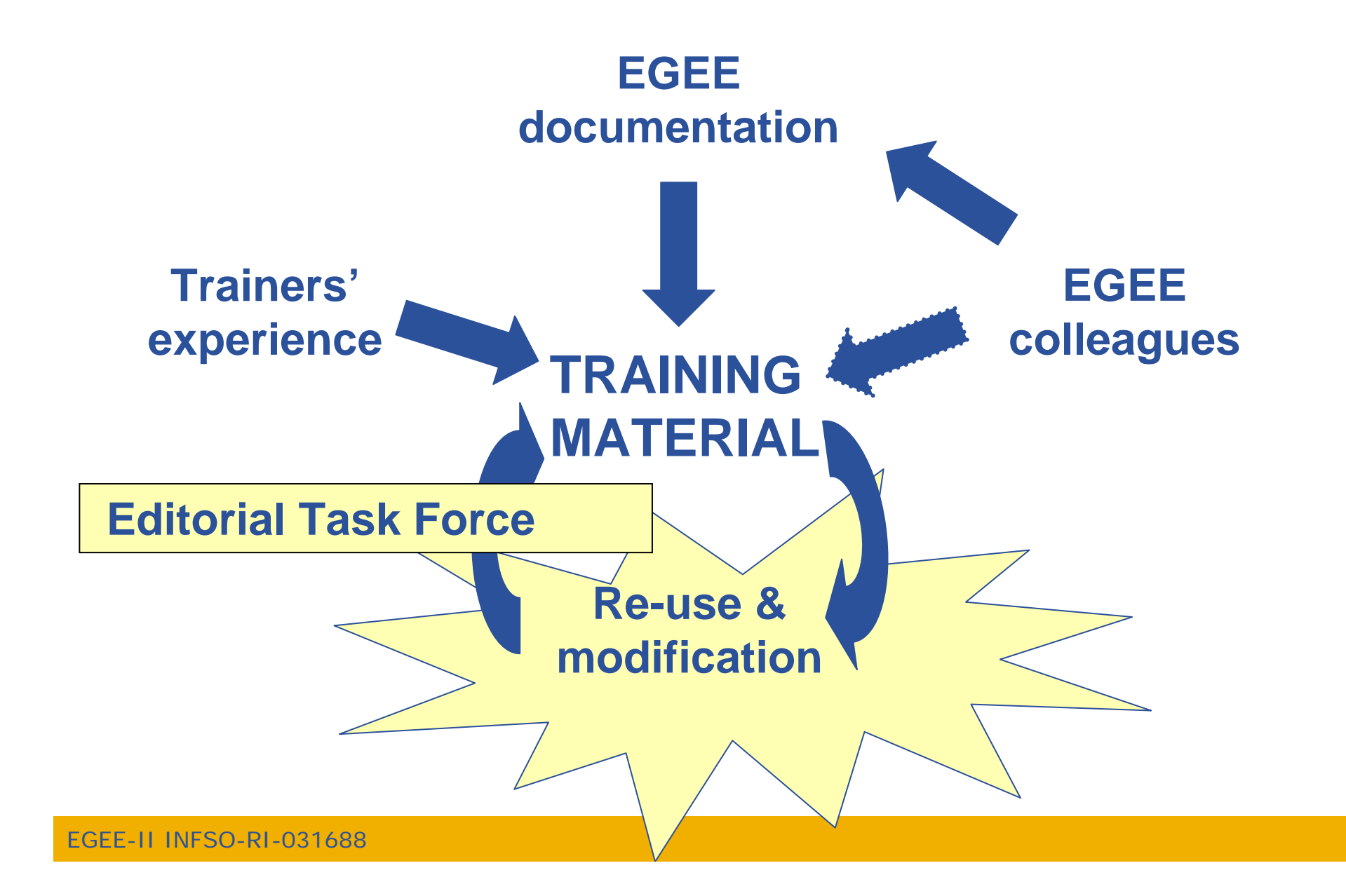

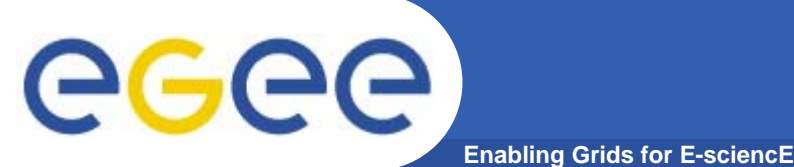

- $\bullet$  **Tasks**
	- Selects "exemplar modules" appropriate for re-use
		- **Access via EGEE Library and ETF pages**
		- **NOT including federation-specific content**
		- *Tell us what's missing from exemplars*
	- Reviews comments entered in EGEE Library
	- Catalyses development of material thru ETF wiki
- $\bullet$  **First pass at ETF during August, after gLite 3 induction material had stabilised**
- $\bullet$ **Links from NA3 home page**
- $\bullet$ **ETF processes are evolving**
- $\bullet$  **Current membership (Nov. 2006):**
	- Emidio Giorgio, INFN Catania NA3 liaison to JRA1 & GILDA
	- Flavia Donno, CERN liaison to UIG
	- Gergely Sipos, SZTAKI
	- Mike Mineter, TOE-NeSC convenor in EGEE-II
- $\bullet$ **project-eu-egee2-etf@cern.ch**

#### eeee **Relationships between initiatives**

**Enabling Grids for E-sciencE**

#### **NA3 material:**

- • **Context of use: module in course run on t-infrastructure**
- • **ETF selecting exemplar modules for :**
	- Induction
	- Application developer
	- –Installation / sysadmin
	- –Training the Trainers
- • **ETF Catalysing contributions, comments, re-use, improvements,**

**…NOT the primary creator of new material**

• **EGEE library of resources, invites end-user comments,…**

#### **UIG**

- • **Context of material use: wide spectrum** 
	- from explorers thru to productiongrid users
	- From specific query to complete user guidance
- • **Current material corresponds to induction/ lower-level app dev courses**
- • **UIG creates web-pages** 
	- EGEE Library: an additional channel of dissemination used by UIG
- **Both NA3 and UIG create material to support EGEE users**
- **ETF and UIG are complementary - in roles, goals and means**

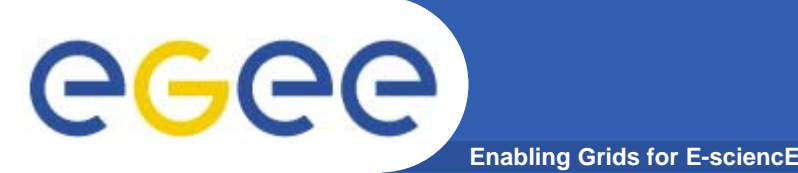

## *The* **challenge for NA3**

- $\bullet$  **What else is needed so that NA4 experience propagates through training??**
	- "Building blocks"
	- Higher level tools
	- Use of higher gLite services
	- Case studies
- **To help address this**
	- Email ideas to ETF
	- Get account to enter material on the ETF Wiki directly
	- Capture tricks, building blocks from your work and from those you cooperate with and pass them on!!
- **So don't wait for the ETF to create new material**
	- That's not its job

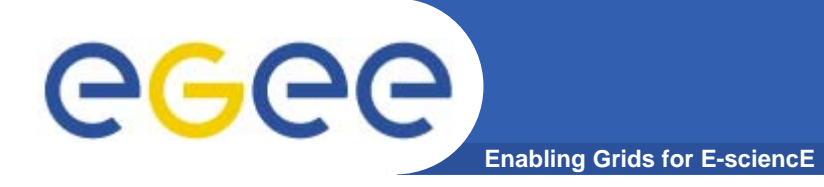

## **Summary**

- $\bullet$  **New initiatives of**
	- UIG
	- EGEE Library http://egee.lib.ed.ac.uk
	- NA3 Editorial Task Force http://www.egee.nesc.ac.uk/NA3ETF/
- $\bullet$  **ETF and EGEE Library are in early stages, evolving with experience**
- $\bullet$ **Use the Digital Library**
- $\bullet$ **Engage with the ETF**

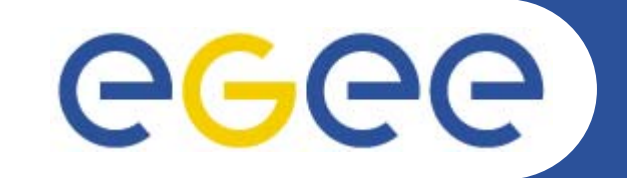

# **Using the EGEE Digital Library**

*Mike Mineter*

*Training Outreach and Education University of Edinburgh, UK*

**www.eu-egee.org**

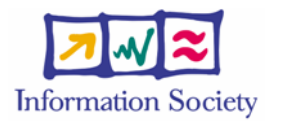

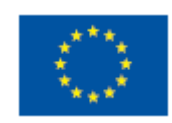

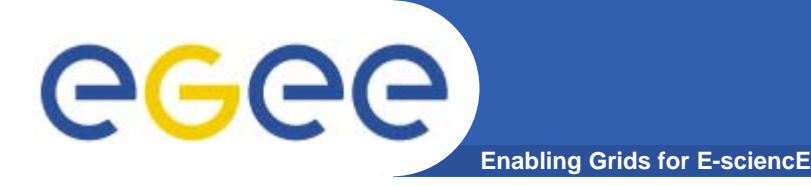

 $\bullet$  **The Digital Library is developed by Boon Low of the National e-Science Centre, Edinburgh**

### **EGEE Library Version 1.0**

egee **Enabling Grids for E-sciencE**

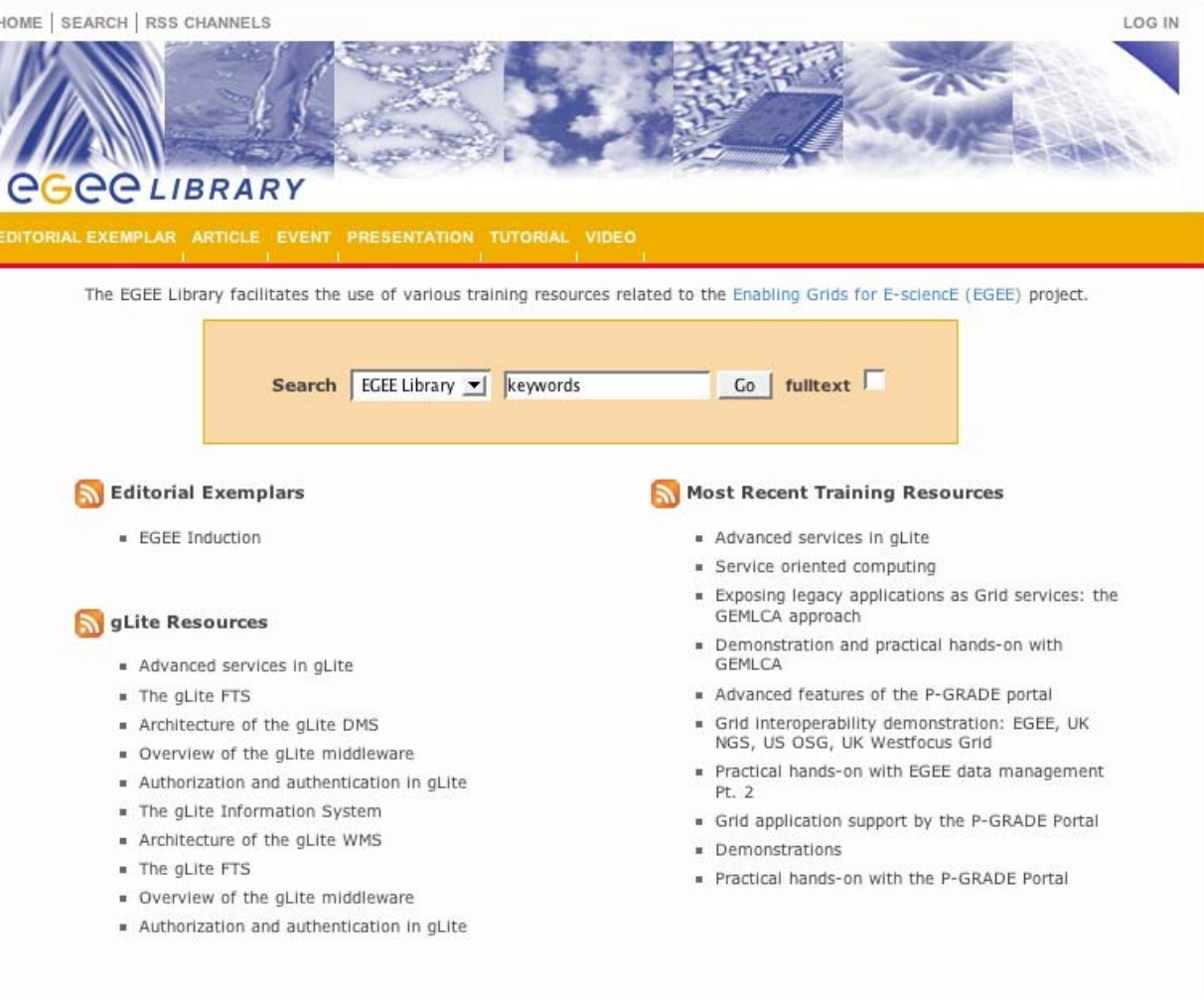

## **EGEE Library Version 1.0**

**Enabling Grids for E-sciencE**

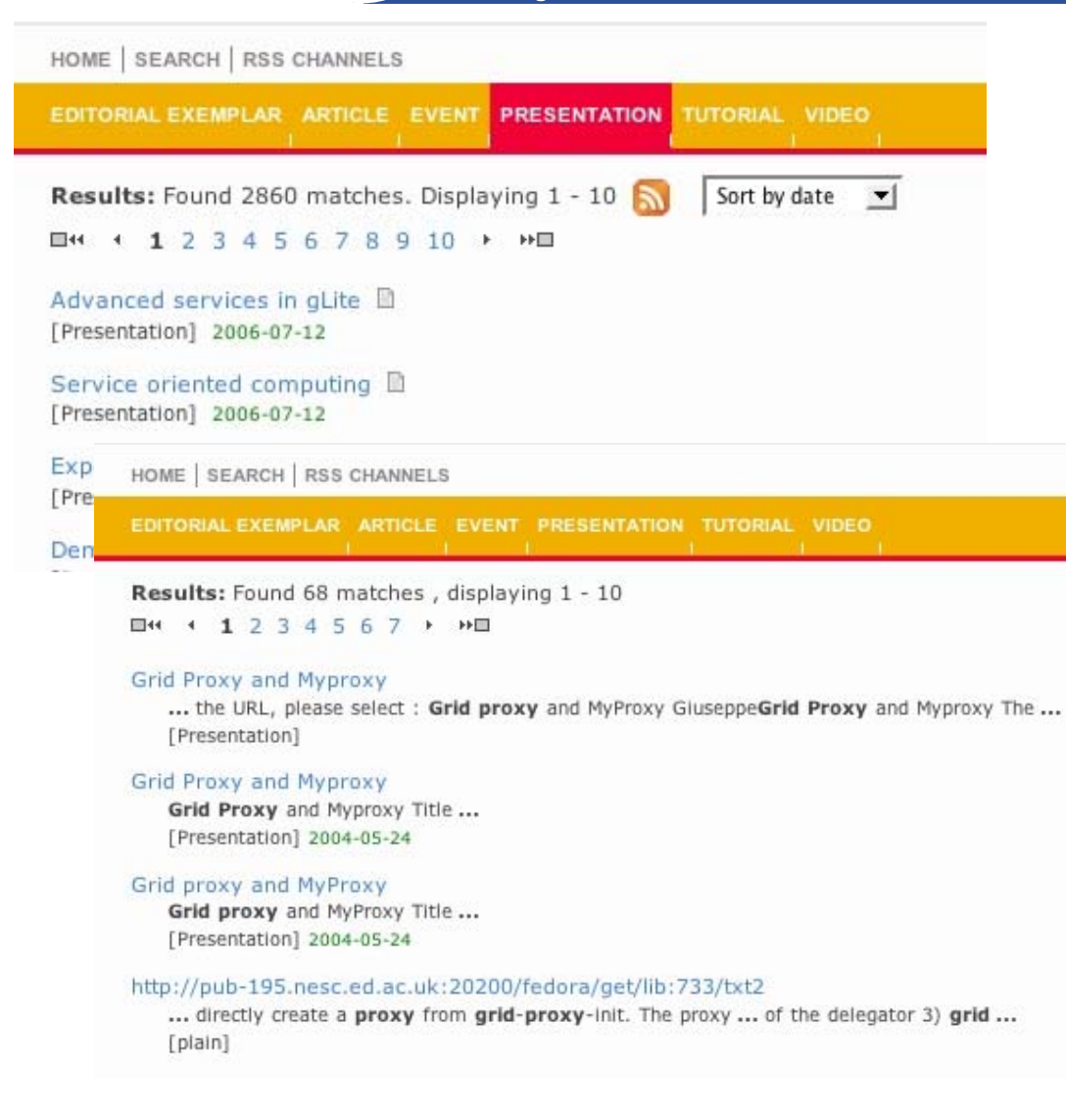

- • Resource discovery services including search and browse resource types
- $\bullet$ Metadata search
- • Full-text search inside documents, e.g. useful for location command line usage
- • Cross-search other digital libraries
	- **ICEAGE**
	- **BELIEF (in development)**

ecee

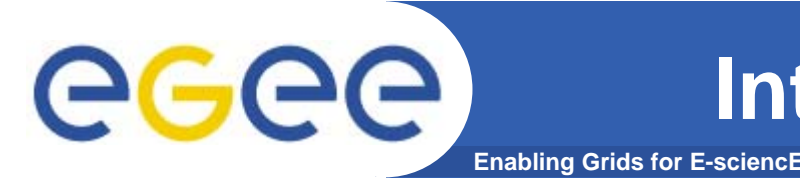

- $\bullet$  The digital library URL:
	- **http://egee.lib.ed.ac.uk**
- Also accessible via web services:
	- **password protected – access by negotiation**
- $\bullet$ Based on open source repository - Fedora
- $\bullet$ Just migrated to a production server with a domain name

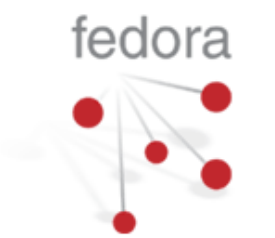

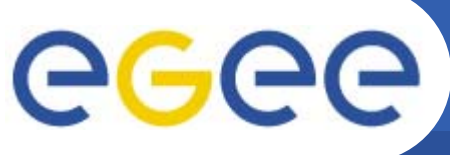

## **Functionality for NA3**

**Enabling Grids for E-sciencE**

- $\bullet$ **Open to everyone for search/retrieval**
- $\bullet$  **Certificate is required for resource contribution, commenting on DL objects,**
- $\bullet$  **You are asked to add your:**
	- **Courses**
	- **Modules**
	- **Presentations**
	- **Tutorials** (practical sessions often a URL note make self-sufficient with tar files etc. so can re-use in future)
- $\bullet$  **AND to comment on material** 
	- to help others make better use of it
	- To help the Editorial Task Force keep track of material to be flagged as most suitable for reuse across all EGEE federations
- $\bullet$  **No need to add every course – but ensure the best material is in the Digital Library**
	- And then comment to say if material is superseded.
- $\bullet$ **Can get RSS feeds to notify you of updates**

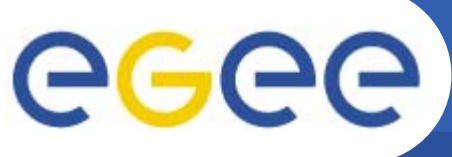

## **Functionality for NA3**

**Enabling Grids for E-sciencE**

- $\bullet$ **Open to everyone for search/retrieval**
- $\bullet$  **Certificate is required for resource contribution, commenting on DL objects,**
- $\bullet$  **You are asked to add your:**
	- **Courses**
	- **Modules**
	- **Presentations**

**NOTE Be precise with these terms: will improve searchability!**

- **Tutorials** (practical ses .... An internationally agreed taxonomy! self-sufficient with tar files etc. so can re-use in future)
- $\bullet$  **AND to comment on material** 
	- to help others make better use of it
	- To help the Editorial Task Force keep track of material to be flagged as most suitable for reuse across all EGEE federations
- $\bullet$  **No need to add every course – but ensure the best material is in the Digital Library**
	- And then comment to say if material is superseded.
- $\bullet$ **Can get RSS feeds to notify you of updates**

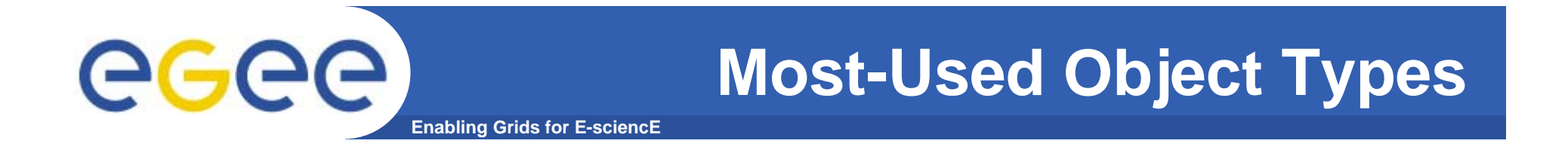

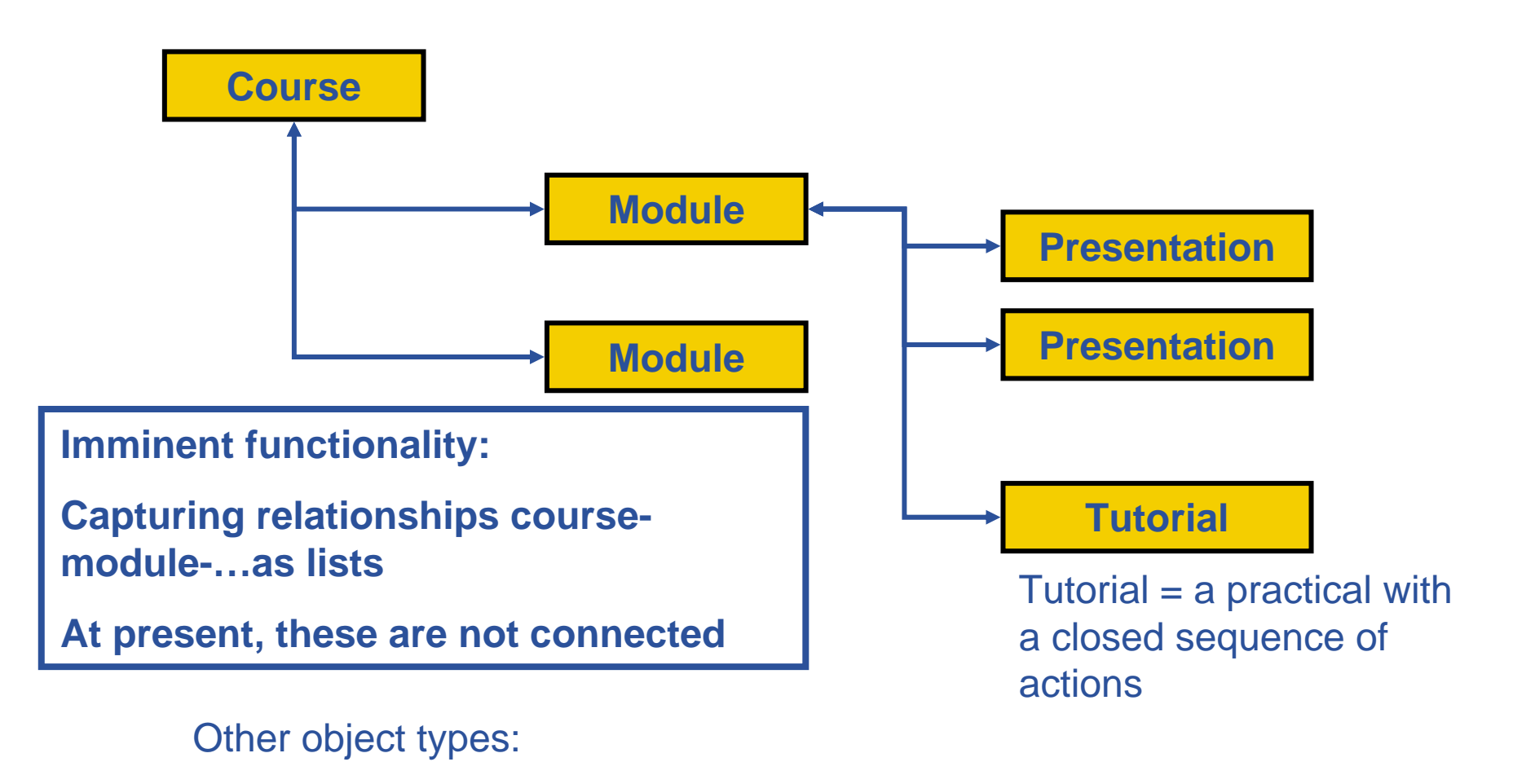

"Event" – e.g. EGEE Conference

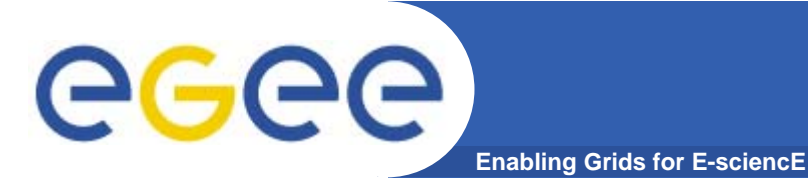

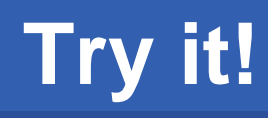

- $\bullet$ **Go to http://egee.lib.ed.ac.uk/**
- $\bullet$ **Search by either of two routes:**

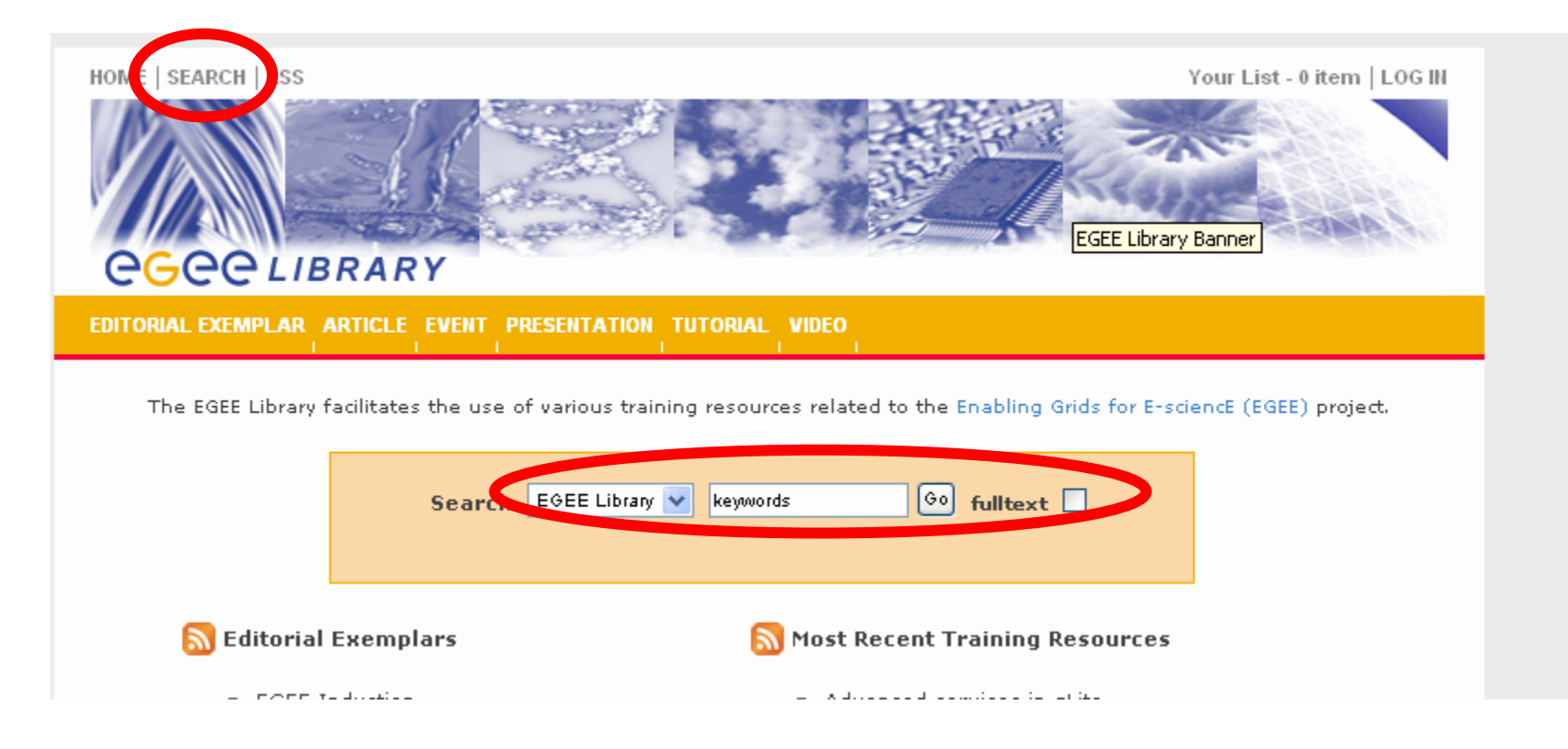

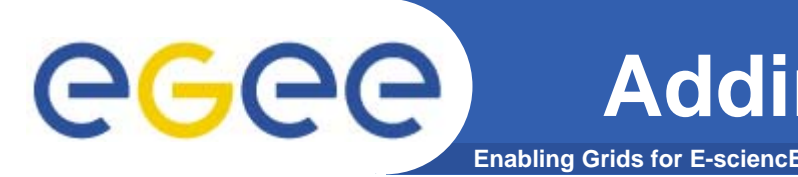

- $\bullet$  **Requires recognised e-science CA certificate in browser**
- **GILDA is recognised**
- $\bullet$  **(Some EGEE-recognised CAs might not yet be included… tell me if so!)**

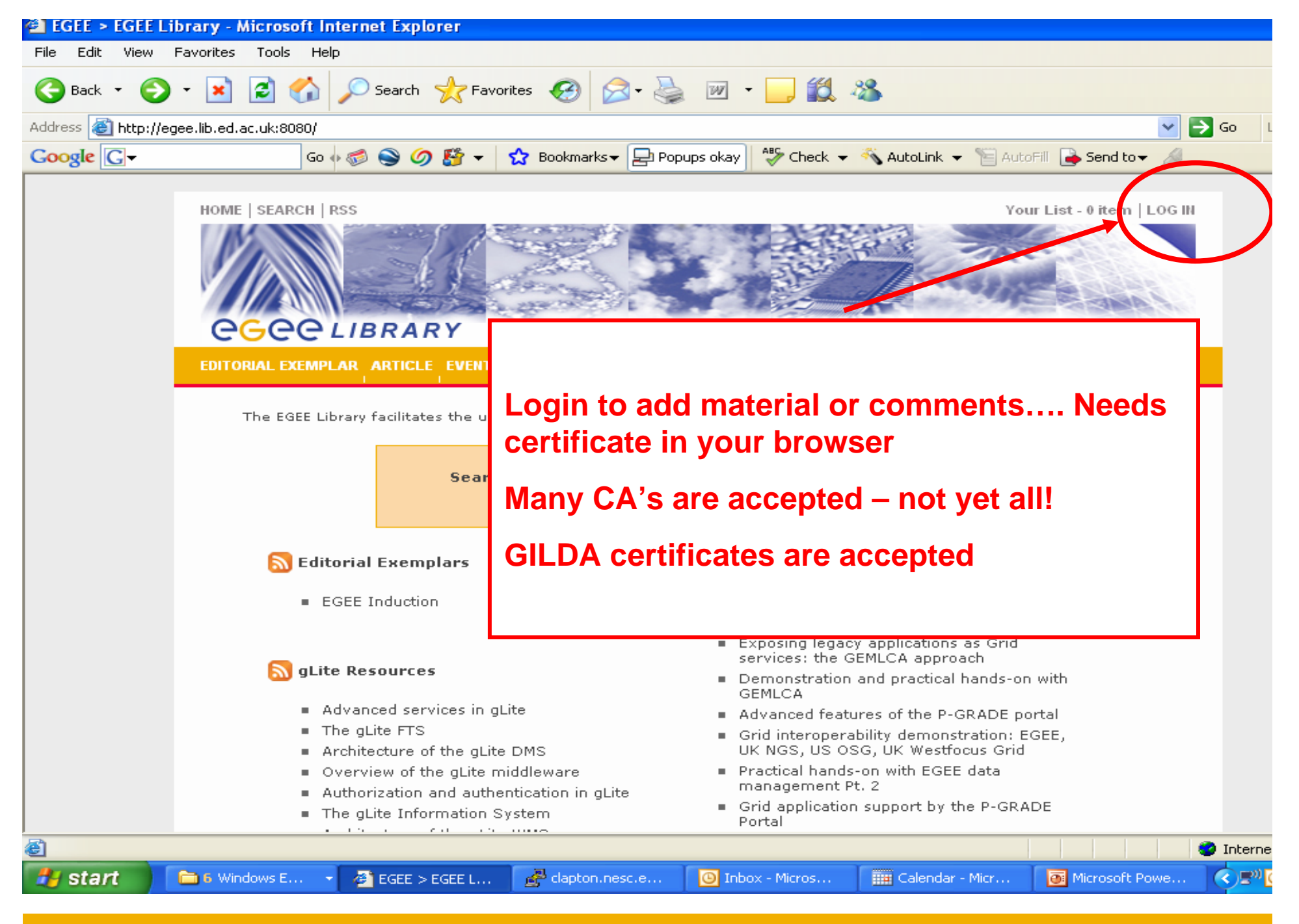

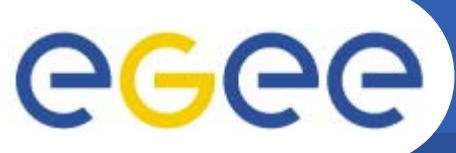

### **To create new objects**

**Enabling Grids for E-sciencE**

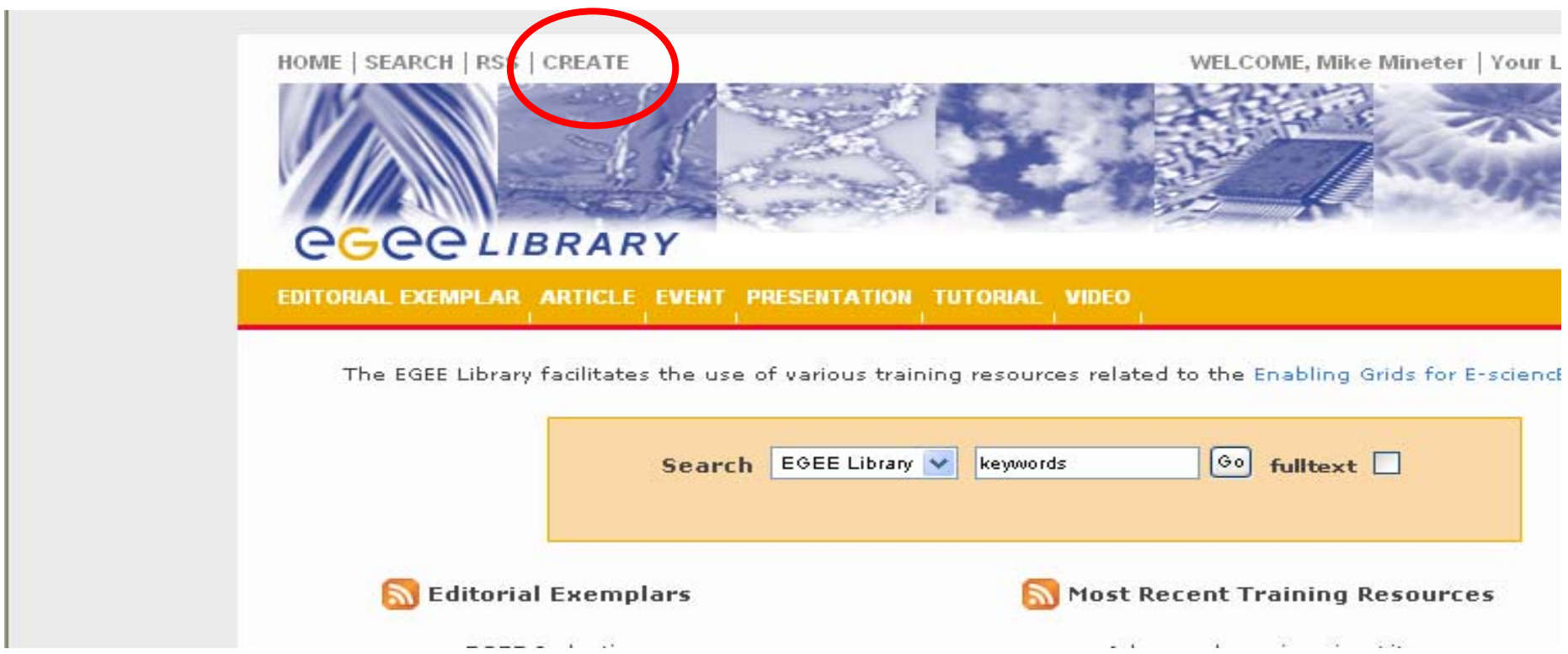

#### • **After logging in you see a "create" option**

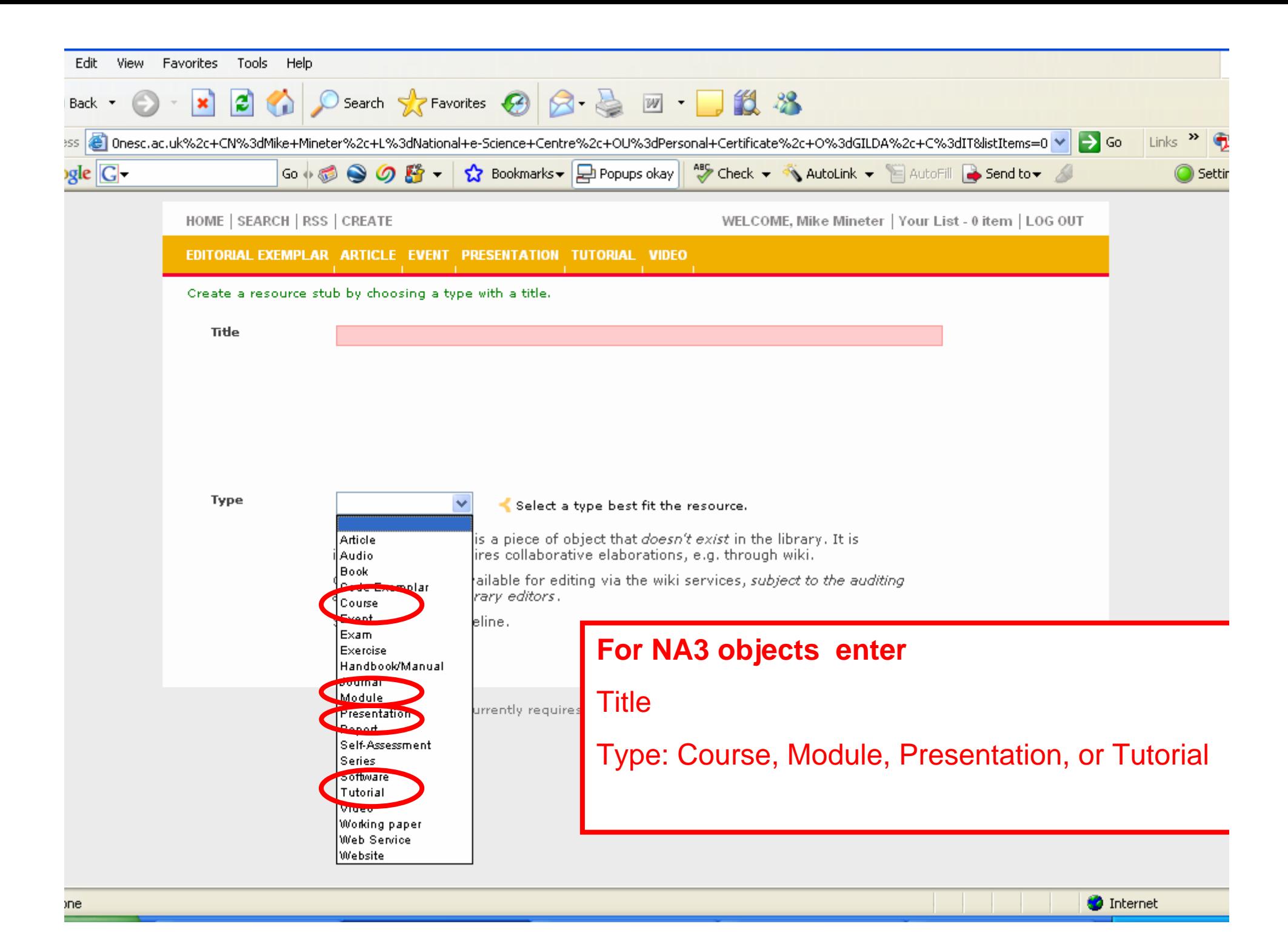

#### HOME | SEARCH | RSS | CREATE

DITORIAL EXEMPLAR ARTICLE EVENT PRESENTATION TUTORIAL VIDEO

#### Create a resource stub by choosing a type with a title.

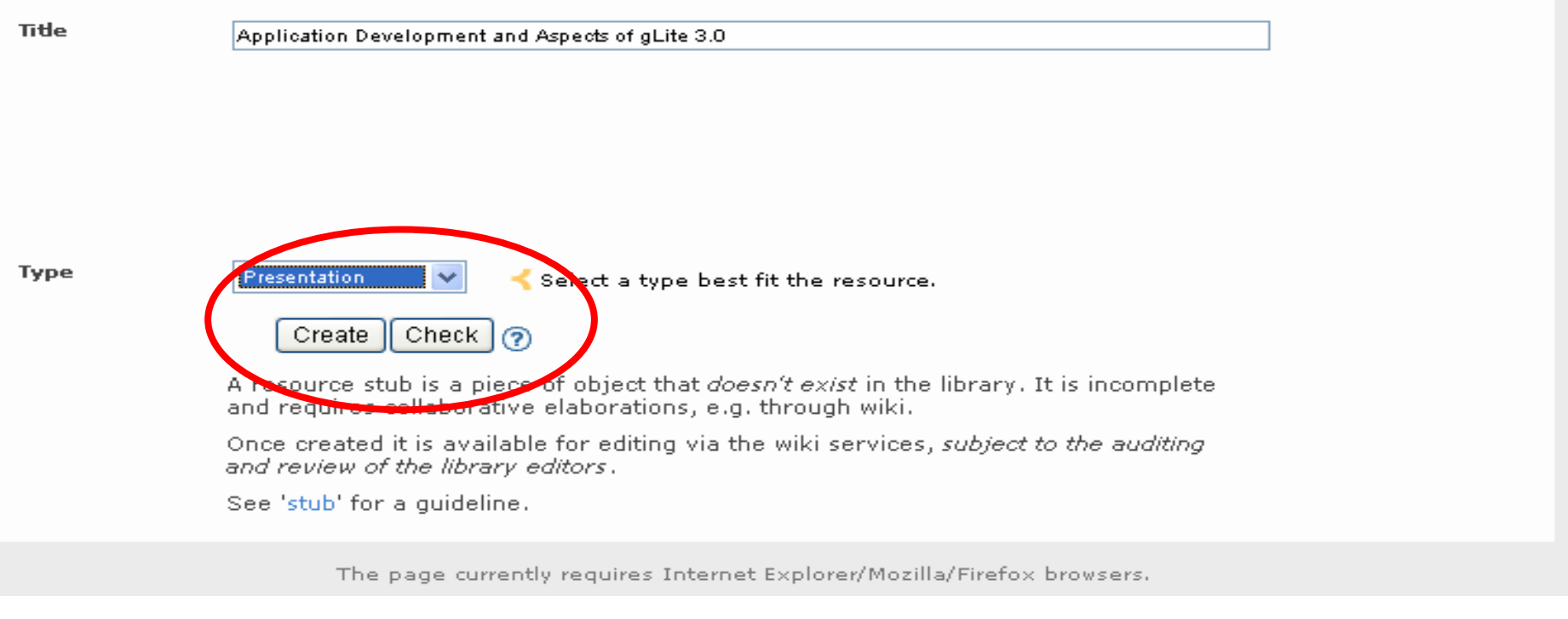

After entering title and type, create/check options appear

Create: creates a "stub"

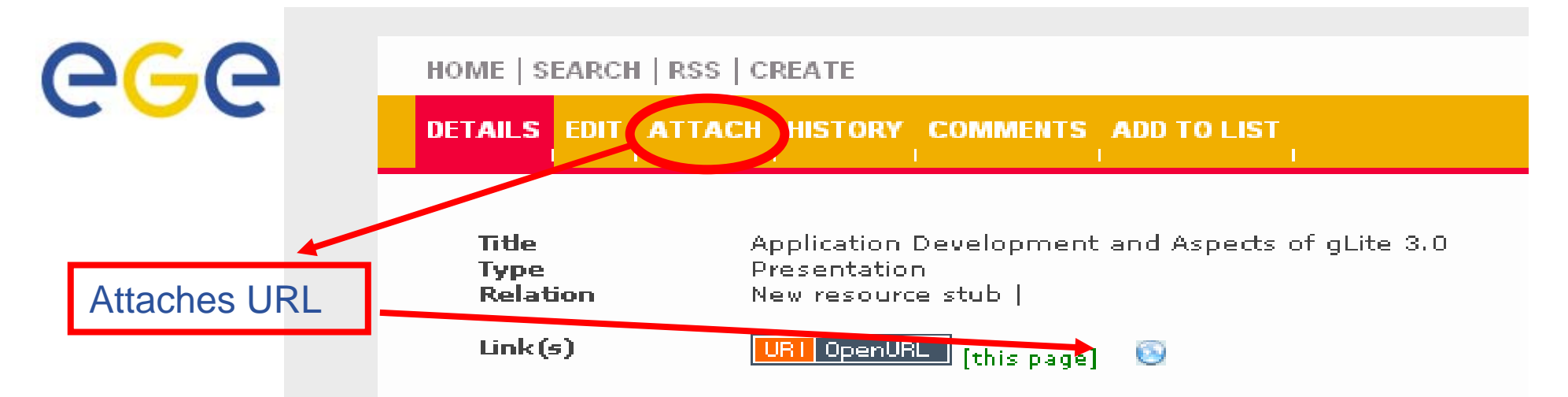

#### **Description**

This is a new resource entry (stub) which has r Please bookmark this page (URL) since it is not editors incorporate it into the main cataloque.

Please provide further details using the 'edit' does not contain sufficient information on the a stub. The library values stubs as useful firs to communities.

**Comments** - write a comment

A beta site of the EGEE Digital Library pilot You are EMAILADDRESS=mim@nesc.ac.uk, CN=Mike Mine  $Q = GILI$ 

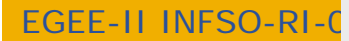

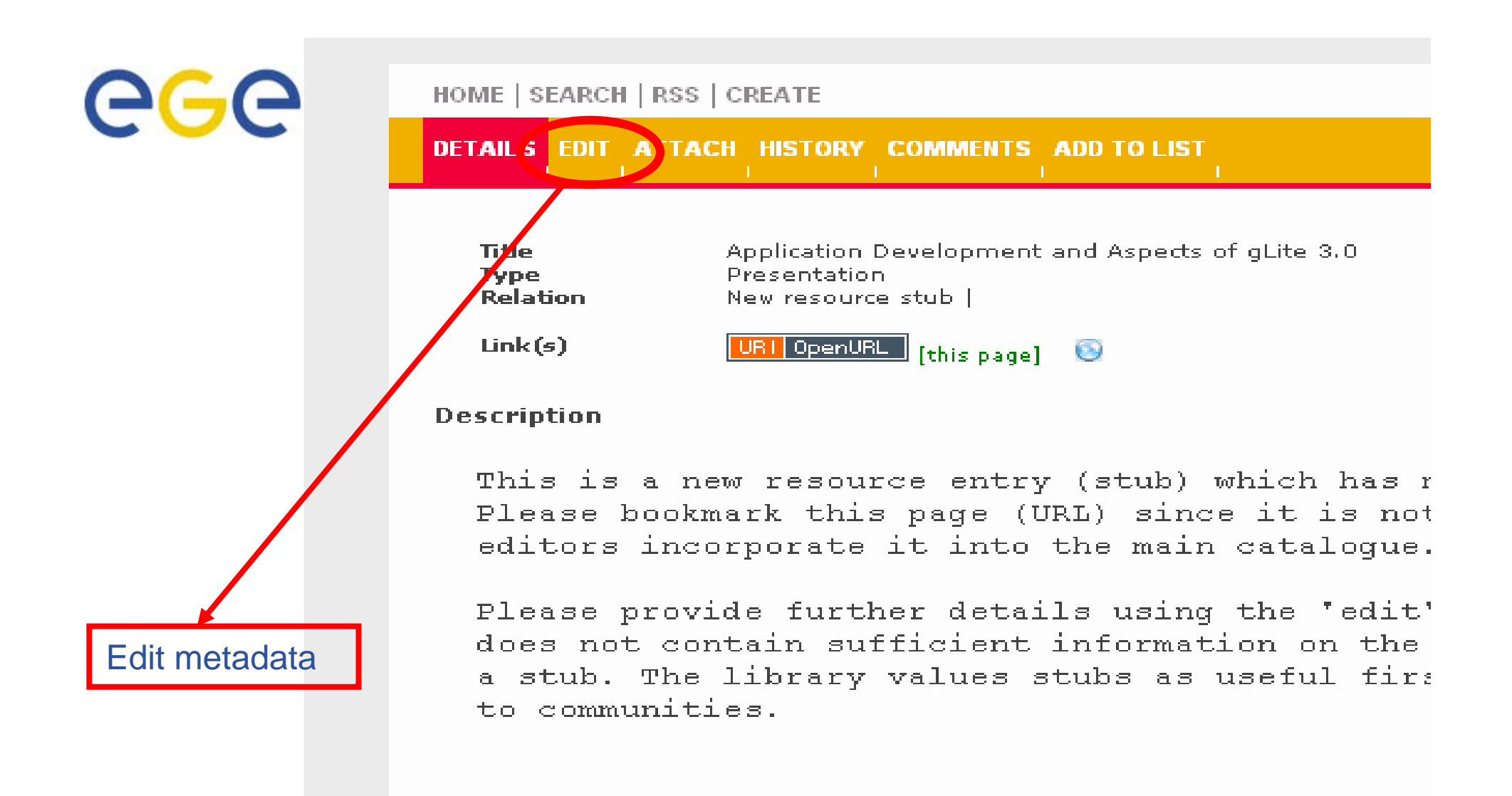

**Comments** - write a comment

A beta site of the EGEE Digital Library pilot You are EMAILADDRESS=mim@nesc.ac.uk, CN=Mike Mine  $Q = GILI$ 

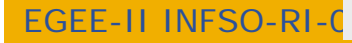

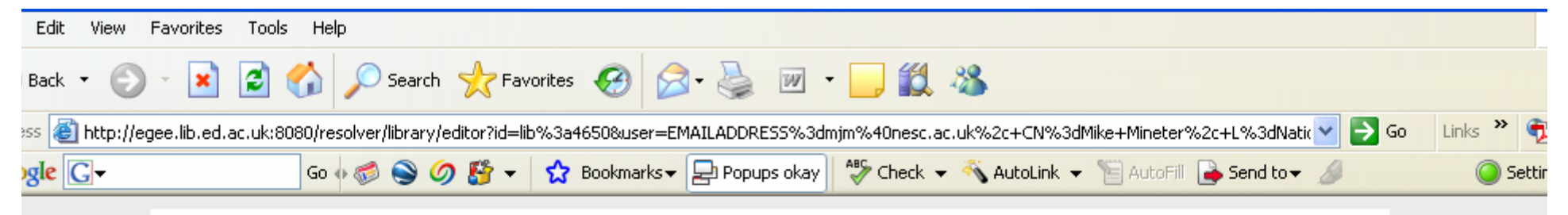

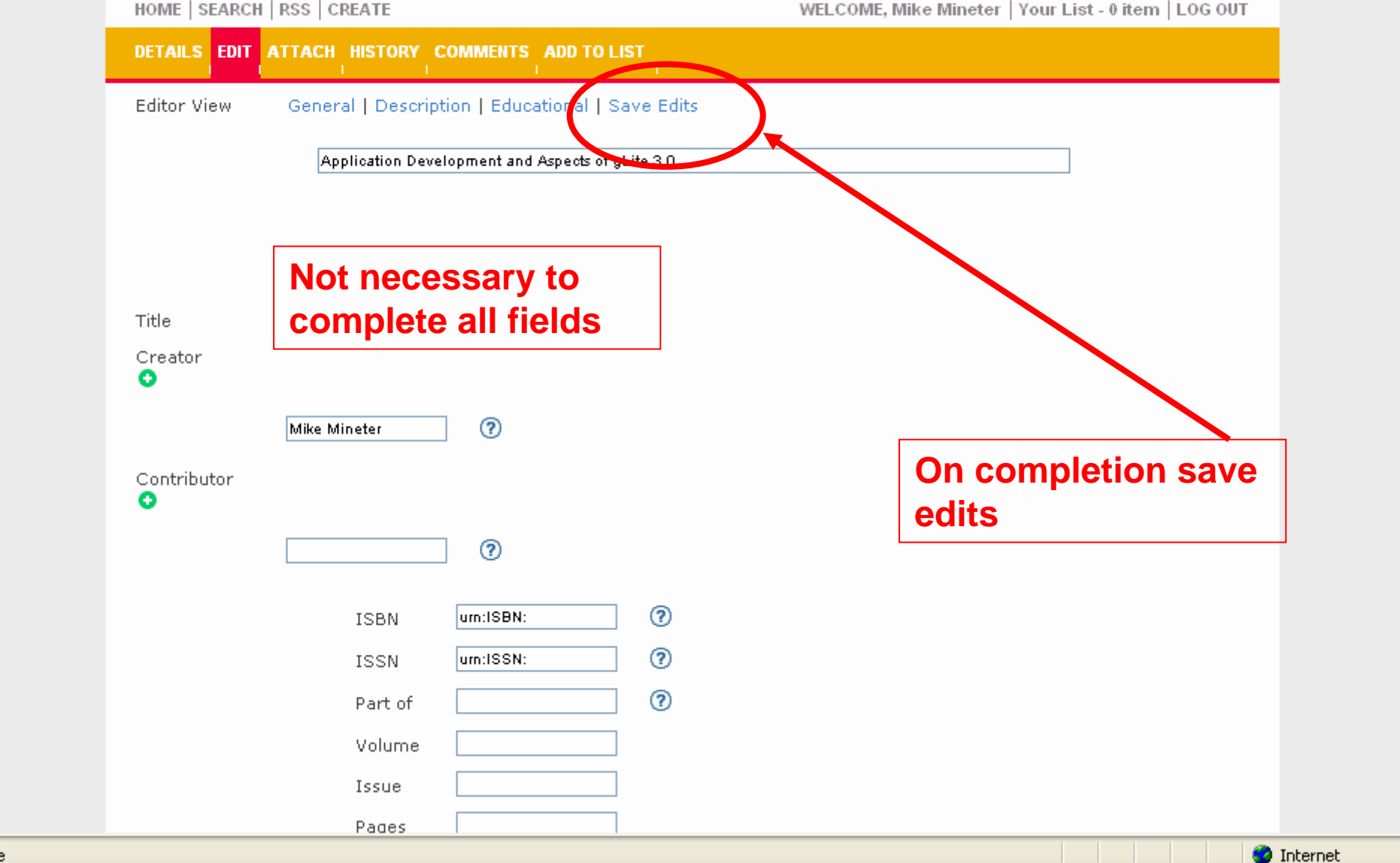

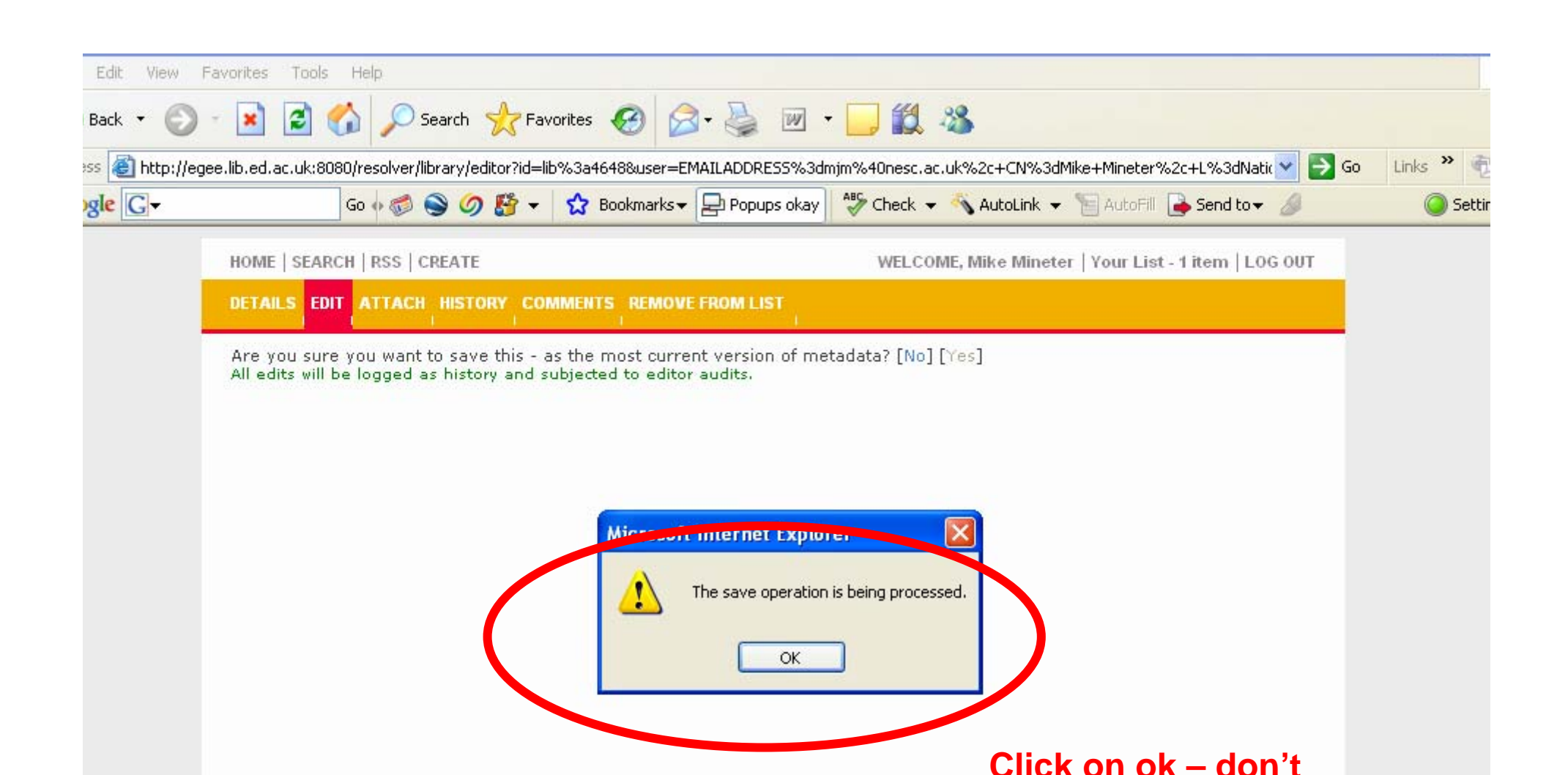

The page currently requires Internet Explorer/Mozilla/Firefox browsers.

**wait!**

**D** Internet

#### ege **Try adding comments / material Enabling Grids for E-sciencE**

- $\bullet$  **… if you have a certificate in your browser**
	- A certificate that is recognised by EGEE
	- Or a GILDA certificate

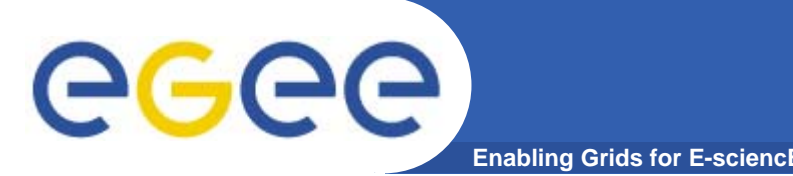

- •**Grids need effort to make collaboration happen:**
- 1. Upload new material
- 2. Comment on material e.g. flag what's now outdated
- 3. Comment on changes needed to current material and email ETF also!
- $\bullet$  **Grids need standards!! PLEASE USE THE STANDARD TERMS: Course**, built from **Modules,** composed of **Presentations and Tutorials where tutorial is a practical, sequence of actions**

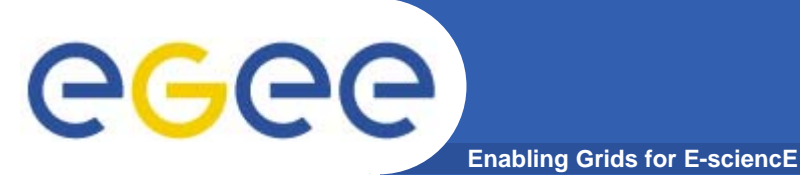

## **Summary - 2**

- $\bullet$ **Give feedback on the DL itself**
- $\bullet$  **Some enhancements too recent to be included here**
	- Personal views
- **Some enhancements are imminent**
	- Management of lists
- $\bullet$  **The Digital Library is now** *the* **repository of EGEE training material**
- $\bullet$ **Try it!!**

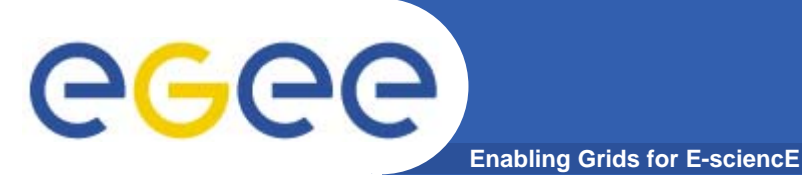

### **Information**

- $\bullet$  **Development details and URL:**
	- http://egee.lib.ed.ac.uk
	- http://wiki.nesc.ac.uk/read/egee-elearning/

#### $\bullet$ **Contact:**

Boon Low, boon.low@ed.ac.uk